### CSCI-1680 DNS

Nick DeMarinis

### Breathe

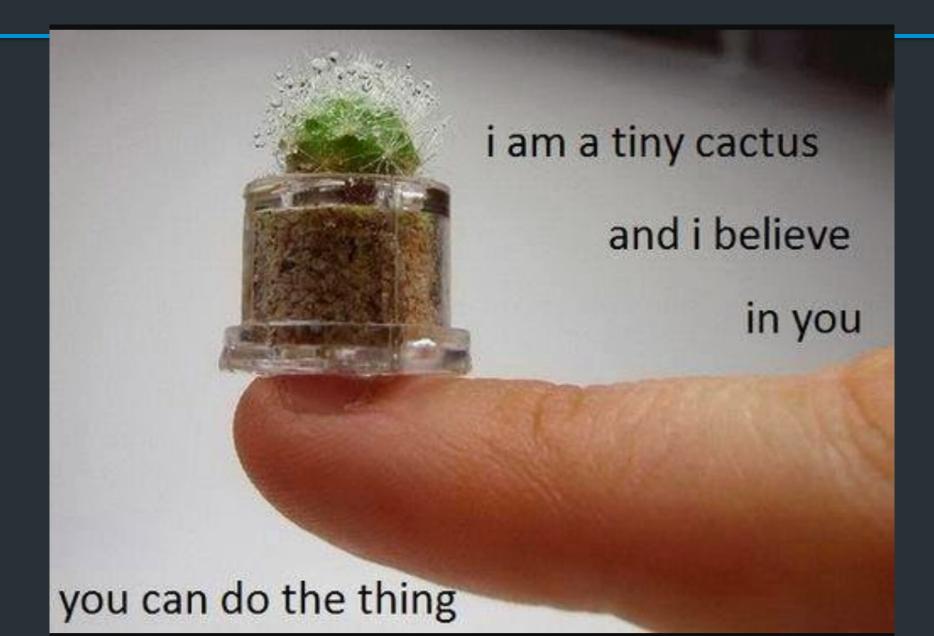

#### Administrivia

### TCP officially due tonight (Tuesday, Nov 21)

- Office hours 2-5pm (Me); 5-7pm (Alex); 7-9pm (Rhea)
- Like with IP: you can continue to make small bugfixes after the deadline
  - OK: Fixing small bugs, README, capture files, code cleanup
  - Not OK: eg. implementing sendfile/recvfile, teardown, submitting untested code
- Grading meetings: after break

#### Administrivia

TCP officially due tonight (Tuesday, Nov 21)

- Office hours 2-5pm (Me); 5-7pm (Alex); 7-9pm (Rhea)
- Like with IP: you can continue to make *small* bugfixes after the deadline
  - OK: Fixing small bugs, README, capture files, code cleanup
  - Not OK: eg. implementing sendfile/recvfile, teardown, submitting untested code
- Grading meetings: after break

If you want to submit late

Monday 11/27 by 11:59pm EST => one day late

### The final project

Out after break, handout online after class ...maybe skim it before break?

### The final project

Out after break, handout online after class ...maybe skim it before break?

#### What it is

- Open-ended: build something new related to class topics
- List of ideas in document... or propose your own!

### Project examples

- Make your own iterative DNS resolver
- Build a simple HTTP server
- Make your own web API (more next week)
- Implement Snowcast, etc. using RPCs (more next week)
- Extend your IP/TCP in some way…

These are only a few ideas!

### Final project Logistics

Out after break, document online after class ...maybe skim it before break?

### <u>Deadlines</u>

- Team assignment form: Due Tuesday, 11/28
  - Keep your current groups, or form new ones, or work solo
- Project proposal: Due Friday, 12/1
- Final submission: Due Thursday, 12/14

# IPoAC

### How can we improve the physical layer?

#### Traditional links have fixed bandwidth

- Media limits what frequencies can be used for signal
- Places upper bound on channel capacity

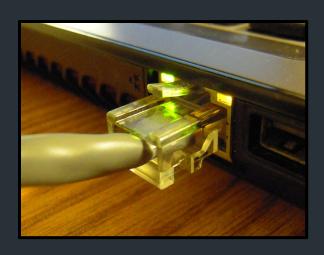

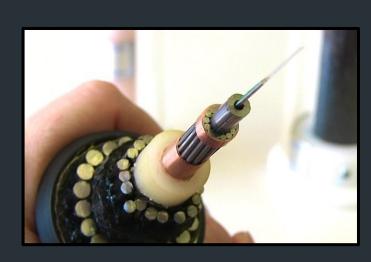

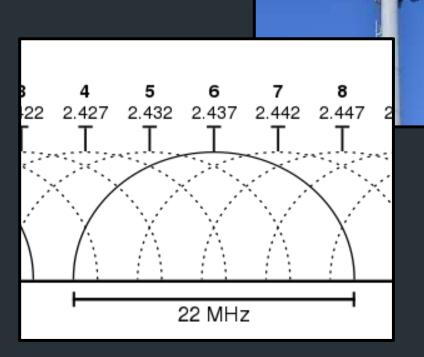

What if we weren't constrained by the EM spectrum?

How else can we transmit data?

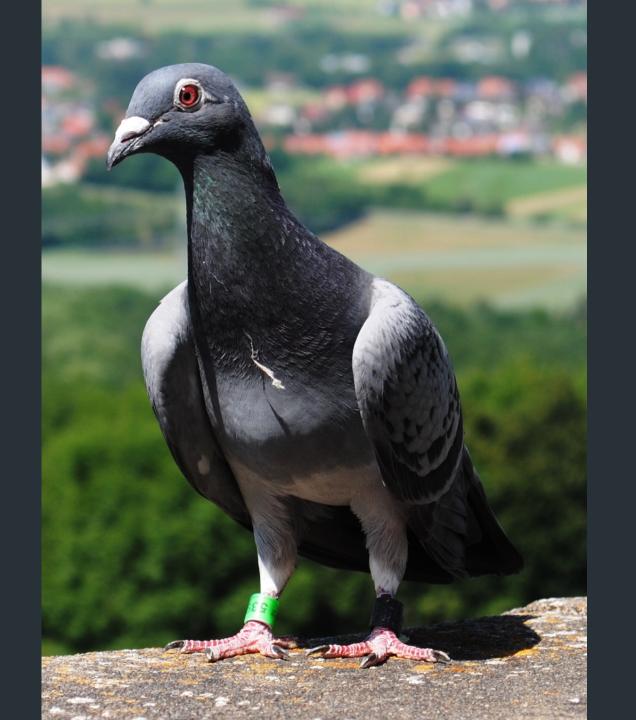

Network Working Group Request for Comments: 1149 D. Waitzman BBN STC 1 April 1990

#### A Standard for the Transmission of IP Datagrams on Avian Carriers

Status of this Memo

This memo describes an experimental method for the encapsulation of IP datagrams in avian carriers. This specification is primarily useful in Metropolitan Area Networks. This is an experimental, not recommended standard. Distribution of this memo is unlimited.

Overview and Rational

Avian carriers can provide high delay, low throughput, and low altitude service. The connection topology is limited to a single point-to-point path for each carrier, used with standard carriers, but many carriers can be used without significant interference with each other, outside of early spring. This is because of the 3D ether space available to the carriers in contrast to the 1D ether used by

#### RFC1149: IPoAC

#### IP over Avian Carriers (1 April 1990)

- High delay, low throughput, low altitude datagram service
- Nearly unlimited movement in 3D etherspace
- Intrinsic collision avoidance
- Typical MTU: 256 milligrams

Network Working Group Request for Comments: 1149 D. Waitzman
BBN STC
1 April 1990

A Standard for the Transmission of IP Datagrams on Avian Carriers

Status of this Memo

This memo describes an experimental method for the encapsulation of IP datagrams in avian carriers. This specification is primarily

# IPoAC: Design

# IPoAC: Implementation

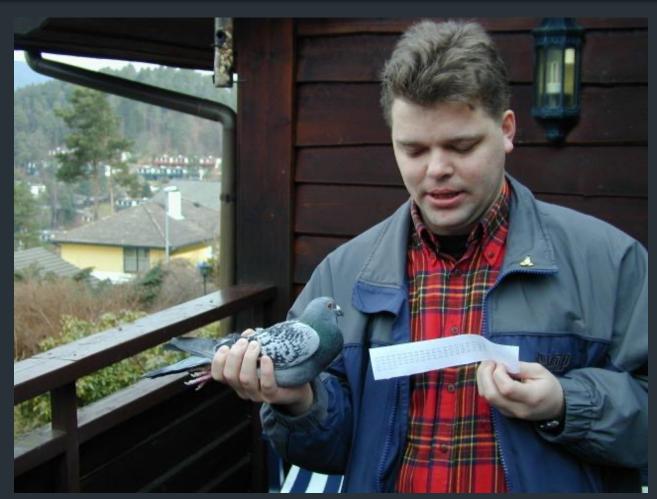

Proof of concept: 28 April 2001

Bergen, Norway

https://web.archive.org/web/20140215072548/http://www.blug.linux.no/rfc1149/

### IPoAC in practice

```
$ ping -c 9 -i 900 10.0.3.1
PING 10.0.3.1 (10.0.3.1): 56 data bytes
64 bytes from 10.0.3.1: icmp_seq=0 ttl=255 time=6165731.1 ms
64 bytes from 10.0.3.1: icmp_seq=4 ttl=255 time=3211900.8 ms
64 bytes from 10.0.3.1: icmp_seq=2 ttl=255 time=5124922.8 ms
64 bytes from 10.0.3.1: icmp seq=1 ttl=255 time=6388671.9 ms
--- 10.0.3.1 ping statistics ---
9 packets transmitted, 4 packets received, 55% packet loss round-trip
min/avg/max = 3211900.8/5222806.6/6388671.9 ms
```

### IPoAC: (more) Modern implementations

# Pigeon-powered Internet takes flight

One of the Internet's to life: transmitting ne

**BUSINESS** 

# Pigeon carries data bundles faster than Telkom

Stephen Shankland

Jan. 2, 2002 4:43 p.m. PT

Staff Reporter 10 Sep 2009

#### Today: microSD card: ~250mg, 1TB

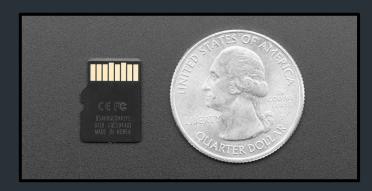

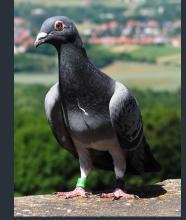

= ???

## But actually

What happens if you have a LOT of data to move into the cloud?

### But actually

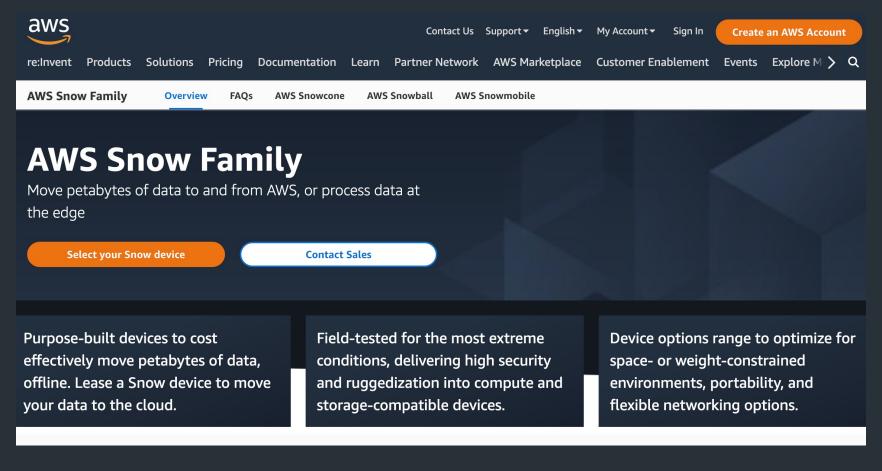

#### Feature comparison matrix

|                    | AWS SNOWCONE                 | AWS SNOWBALL EDGE STORAGE OPTIMIZED | AWS SNOWBALL EDGE COMPUTE OPTIMIZED | AWS SNOWMOBILE            |
|--------------------|------------------------------|-------------------------------------|-------------------------------------|---------------------------|
| Usable HDD Storage | 8 TB                         | 80 TB                               | N/A                                 | 100 PB                    |
| Usable SSD Storage | 14 TB                        | 1 TB                                | 28 TB                               | No                        |
| Usable vCPUs       | 4 vCPUs                      | 40 vCPUs                            | 104 vCPUs                           | N/A                       |
| Usable Memory      | 4 GB                         | 80 GB                               | 416 GB                              | N/A                       |
| Device Size        | 9in x 6in x 3in              | 548 mm x 320 mm x 501 mm            | 548 mm x 320 mm x<br>501 mm         | 45 ft. shipping container |
|                    | 227 mm x 148.6 mm x 82.65 mm |                                     |                                     |                           |
| Device Weight      | 4.5 lbs. (2.1 kg)            | 49.7 lbs. (22.3 kg)                 | 49.7 lbs. (22.3 kg)                 | N/A                       |
| Storage Clustering | No                           | Yes, 5-10 nodes                     | Yes, 5-10 nodes                     | N/A                       |
| 256-bit Encryption | Yes                          | Yes                                 | Yes                                 | Yes                       |
| HIPAA Compliant    | No                           | Yes, eligible                       | Yes, eligible                       | Yes, eligible             |

#### RFC791: IPv4 Header

```
|Version| IHL |Type of Service| Total Length
Identification | Flags | Fragment Offset
Time to Live | Protocol | Header Checksum
Source Address
Destination Address
Data
The Internet Header Format [RFC-791]
```

#### IP over Burrito Carriers

```
Obvious Onion
       Jalapenos | Physical Length (mm)
Number Written on Foil | Bean Type | Number of Beans
Given Delivery Time | Guacamole | Receipt
Lettuce
Rice
Beef
The Burrito Internet Header Format
```

### April Fool's Day RFCs

#### April Fools' Day Request for Comments

From Wikipedia, the free encyclopedia (Redirected from Peg DHCP)

A Request for Comments (RFC), in the context of Internet governance, is a type of publication from the Internet Engineering Task Force (IETF) and the Internet behaviors, research, or innovations applicable to the working of the Internet and Internet-connected systems.

Almost every April Fools' Day (1 April) since 1989, the Internet RFC Editor has published one or more humorous Request for Comments (RFC) documents, fol RFC 527 called ARPAWOCKY, a parody of Lewis Carroll's nonsense poem "Jabberwocky". The following list also includes humorous RFCs published on othe

#### Contents [hide]

- 1 List of April Fools' RFCs
- 2 Other humorous RFCs
- 3 Non-RFC IETF humor
- 4 Submission of April Fools' Day RFCs
- 5 References
- 6 Further reading
- 7 External links

#### List of April Fools' RFCs [edit]

1978

M. R. Crispin (1 April 1978). TELNET RANDOMLY-LOSE option €. IETF. doi:10.17487/RFC0748 . RFC 748 €.

A parody of the TCP/IP documentation style. For a long time it was specially marked in the RFC index with "note date of issue".

1989

# Back to HTTP

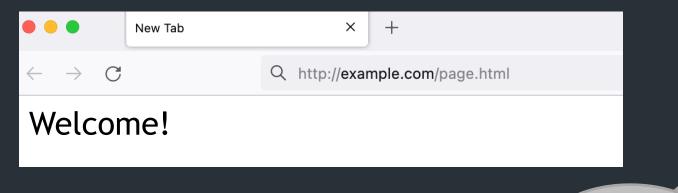

Web browser

Webserver example.com

```
page.html
<html>
<title>hi</title>
<h1>Welcome!</h1>
</html>
```

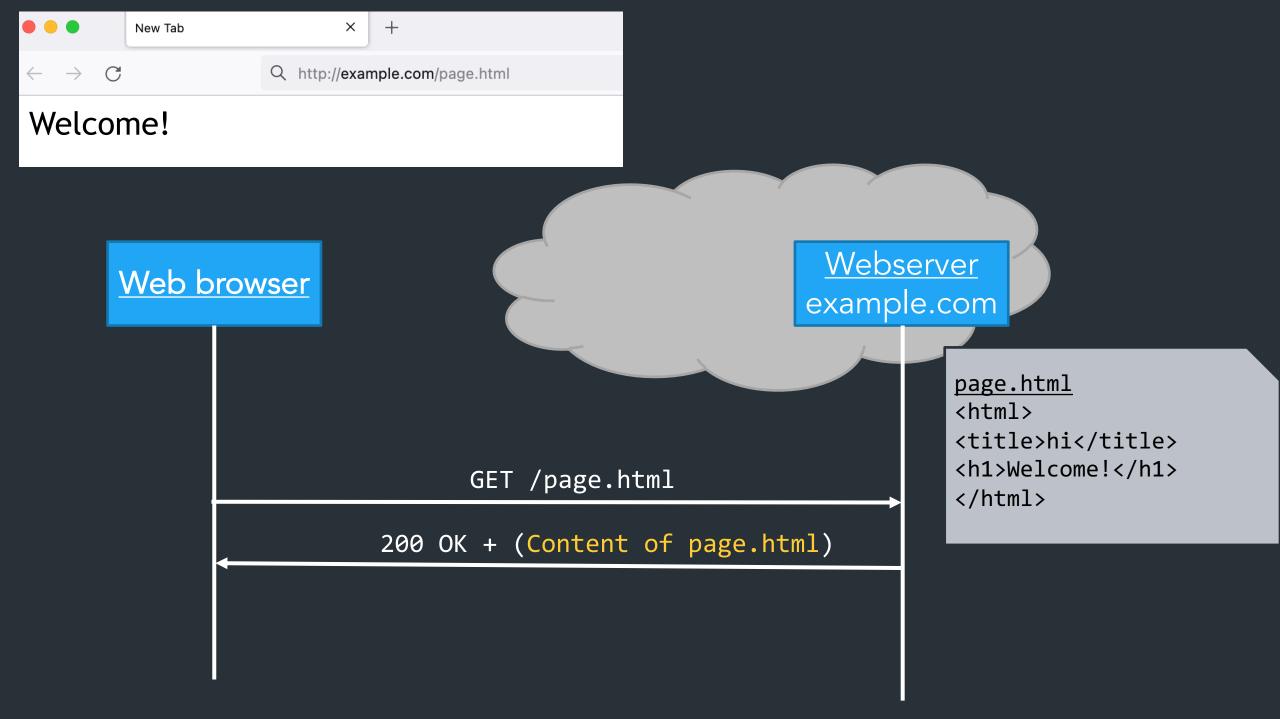

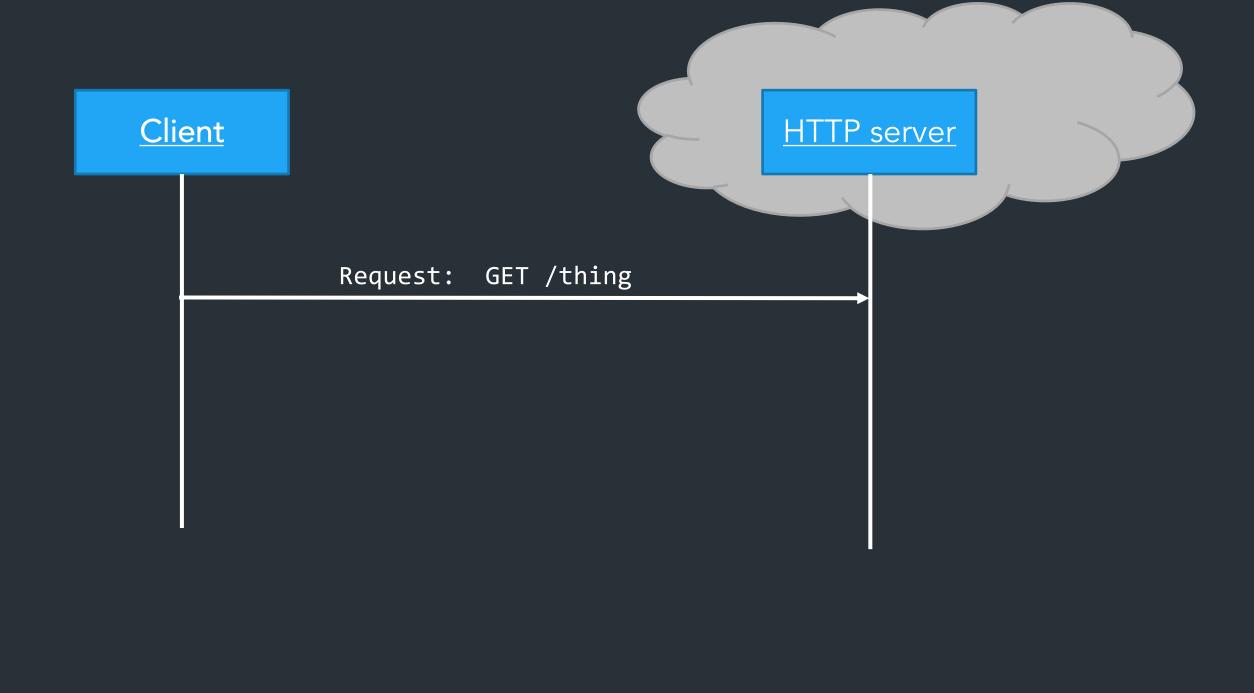

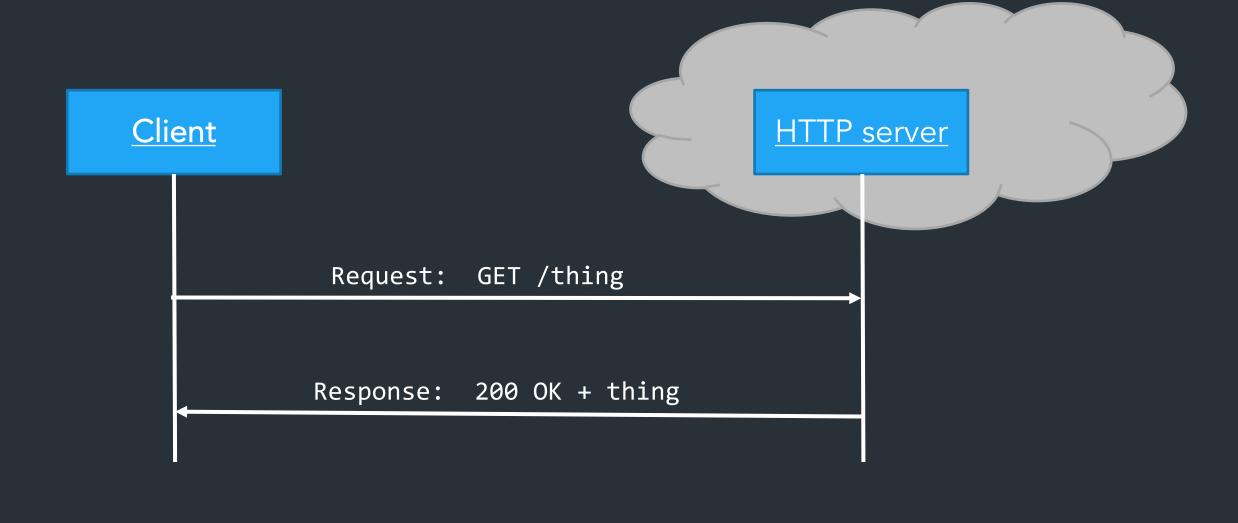

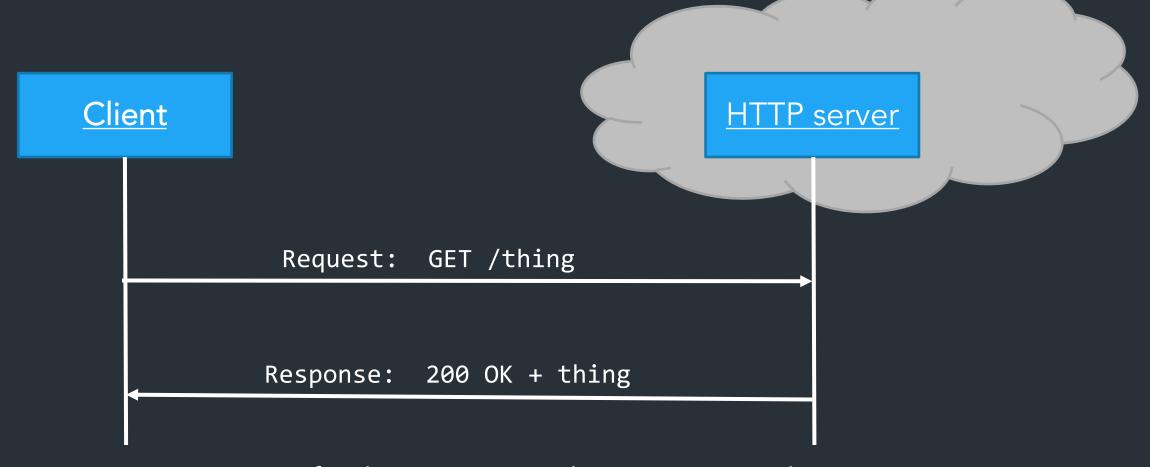

HTTP request: a way to fetch (GET) or send (POST) some object

- Doesn't need to be a web page
- Doesn't need to be from a browser

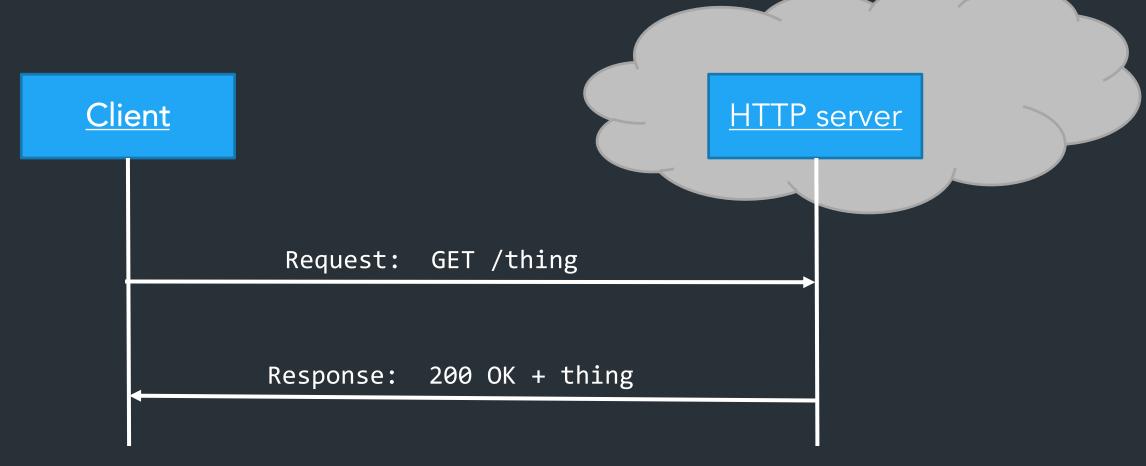

HTTP request: a way to fetch (GET) or send (POST) some object

- Doesn't need to be a web page
- Doesn't need to be from a browser

 $\Rightarrow$  Generic way to ask the server to do something => an API over the network!

Every modern webpage is filled with arbitrary code, usually Javascript, which can make more requests:

```
async function doRequest() {
    const response = await fetch("http://example.com/thing.json");
    const data = await response.json();
    console.log(data);
}
```

Can make requests when....

- User does something (click button, scroll, ...)
- Periodic events, timers, etc
- •

Every modern webpage is filled with arbitrary code, usually Javascript, which can make more requests:

```
async function doRequest() {
    const response = await fetch("http://example.com/thing.json");
    const data = await response.json();
    console.log(data);
}
```

Every modern webpage is filled with arbitrary code, usually Javascript, which can make more requests:

```
async function doRequest() {
    const response = await fetch("http://example.com/thing.json");
    const data = await response.json();
    console.log(data);
}
```

Can make requests when....

- User does certain action
- Periodic events, timers, etc
- •

Every modern webpage is filled with arbitrary code, usually Javascript, which can make more requests:

```
async function doRequest() {
    const response = await fetch("http://example.com/thing.json");
    const data = await response.json();
    console.log(data);
}
```

Can make requests when....

- User does certain action
- Periodic events, timers, etc.

•

"Arbitrary code"... from a web page?
Sound sketchy? It can be. Take CS1660.

When does this not work?

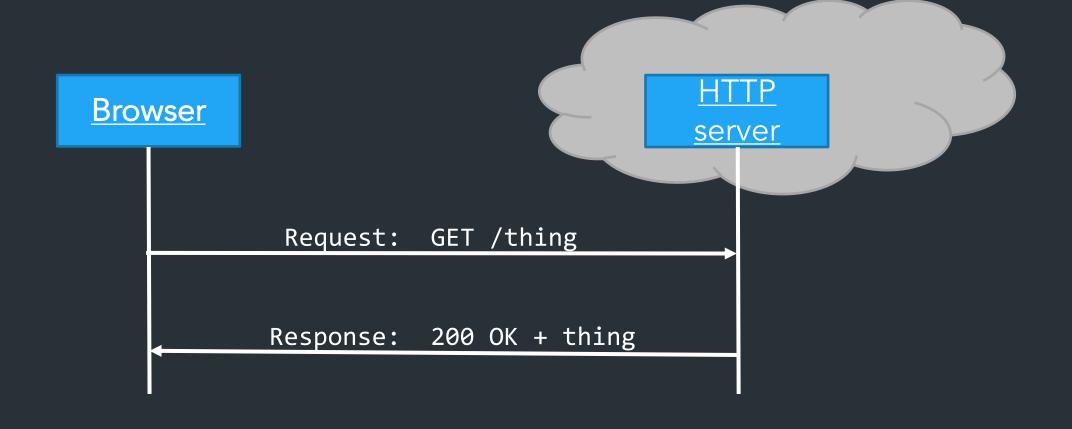

Request, response model doesn't always fit...

=> Server may need to send data asynchronously!

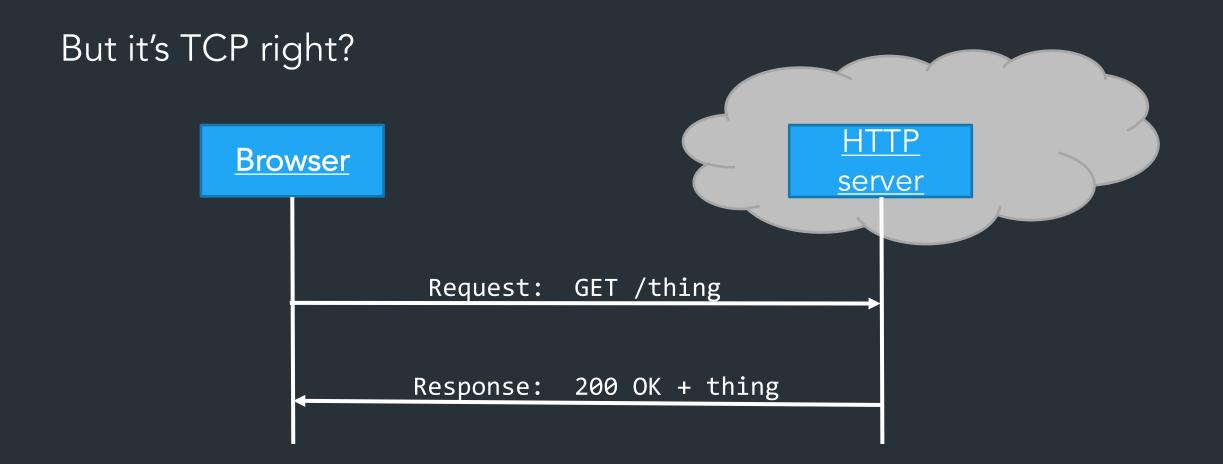

TCP is bidirectional, but the HTTP protocol is not.

#### What can be done?

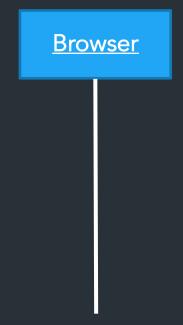

Can the server connect to the client?

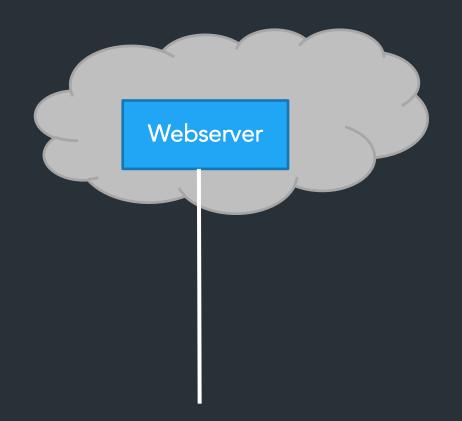

#### What can be done?

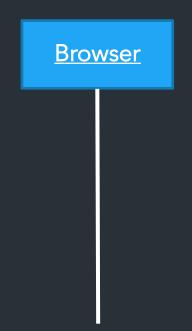

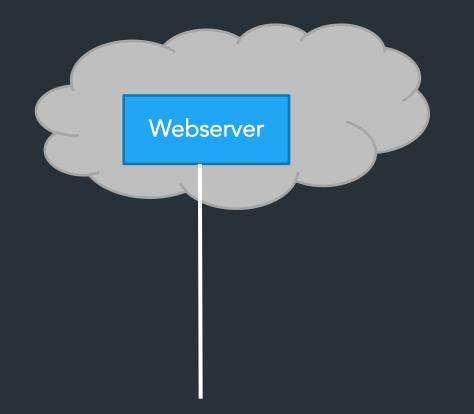

Can the server connect to the client?

Almost always no.

- $\Rightarrow$  NAT, Firewalls, security policies are in the way
- $\Rightarrow$  Don't want to allow browser to open a listen port => security risk!

One way: Polling

```
for {
    resp, err := doRequest("http://example.com/do-you-have-my-data")
    if resp != nil {.
        doThing(resp)
    }
    time.Sleep(1 * time.Second)
}
```

One way: Polling

```
for {
    resp, err := doRequest("http://example.com/do-you-have-my-data")
    if resp != nil {.
        doThing(resp)
    }
    time.Sleep(1 * time.Second)
}
```

Problems?

Another way: long polling

⇒ Require server to hold connection open with long timeout, respond when data is ready

```
for {
    resp, err := doRequest("http://example.com/do-you-have-my-data")
    // ^ Assume this will block for very long time
    doThing(resp)
}
```

Another way: long polling

⇒ Require server to hold connection open with long timeout, respond when data is ready

```
for {
    resp, err := doRequest("http://example.com/do-you-have-my-data")
    // ^ Assume this will block for very long time
    doThing(resp)
}
```

Problems?

Another way: websockets (RFC6455, 2011)

Persistent, bidirectional transport layer between browser and server => Can start with an HTTP request!

GET /chat

Host: javascript.info

Origin: https://javascript.info

Connection: Upgrade Upgrade: websocket

Sec-WebSocket-Key: Iv8io/9s+lYFgZWcXczP8Q==

Sec-WebSocket-Version: 13

### Speaking of chat...

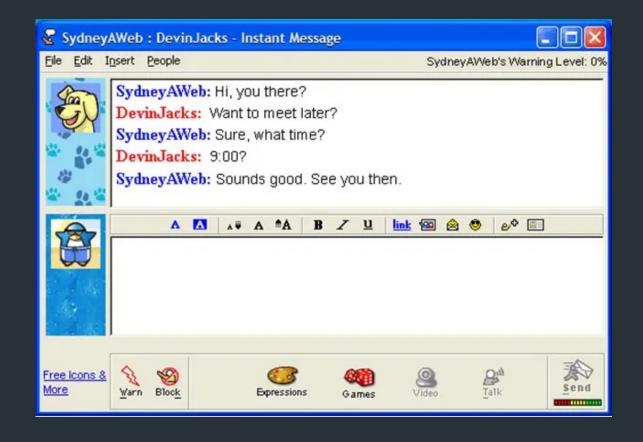

<sup>∄</sup> MisterSmi... 🔲 🗆 🗆 My AlM People Help List Setup Online ■ Buddies (0/7) Family (0/0). Co-Workers (0/0) ▼ Offline (7/7) akacrazy8s AuntJeanneBi GusGuts B 🐉 💷 🔏 Today) [ 🧗 🔑 Click Here Now AOL 53.38 +0.28 INI ices delayed at least 15 minutes.

Old chat/IM applications: one TCP connection => Can we still do that?

## Push notifications

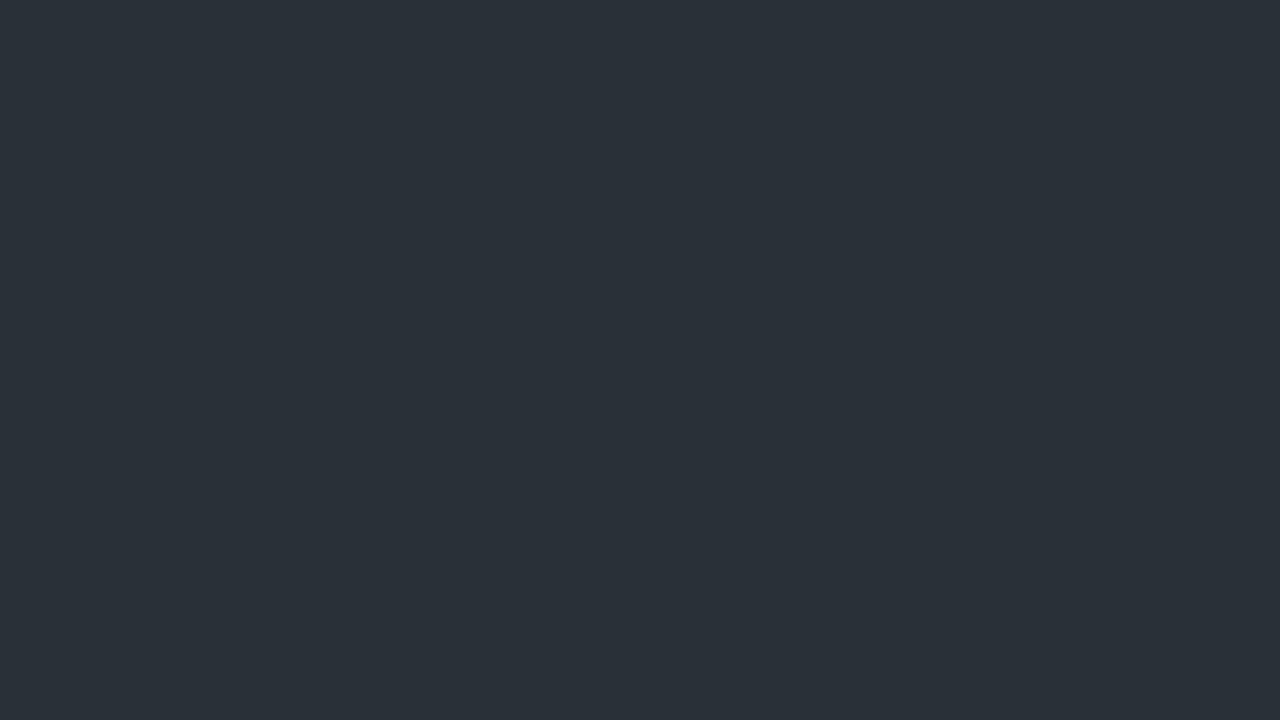

#### HTTP

```
> telnet www.cs.brown.edu 80
Trying 128.148.32.110...
Connected to www.cs.brown.edu.
Escape character is '^]'.
GET / HTTP/1.0
HTTP/1.1 200 OK
Date: Thu, 24 Mar 2011 12:58:46 GMT
Server: Apache/2.2.9 (Debian) mod ssl/2.2.9 OpenSSL/0.9.8g
Last-Modified: Thu, 24 Mar 2011 12:25:27 GMT
ETag: "840a88b-236c-49f3992853bc0"
Accept-Ranges: bytes
Content-Length: 9068
Vary: Accept-Encoding
Connection: close
Content-Type: text/html
<!DOCTYPE html PUBLIC "-//W3C//DTD XHTML 1.0 Strict//EN"</pre>
   "http://www.w3.org/TR/xhtml1/DTD/xhtml1-strict.dtd">
```

# Example: Github public API

```
$ curl https://api.github.com/users/ndemarinis
  "login": "ndemarinis",
  "id": 1191319,
  "node_id": "MDQ6VXNlcjExOTEzMTk=",
  "avatar_url": "https://avatars.githubusercontent.com/u/1191319?v=4",
  "gravatar id": "",
  "url": "https://api.github.com/users/ndemarinis",
  "type": "User",
  "site admin": false,
  "name": "Nick DeMarinis",
  "blog": "https://vty.sh",
  "twitter_username": null,
  "public repos": 10,
```

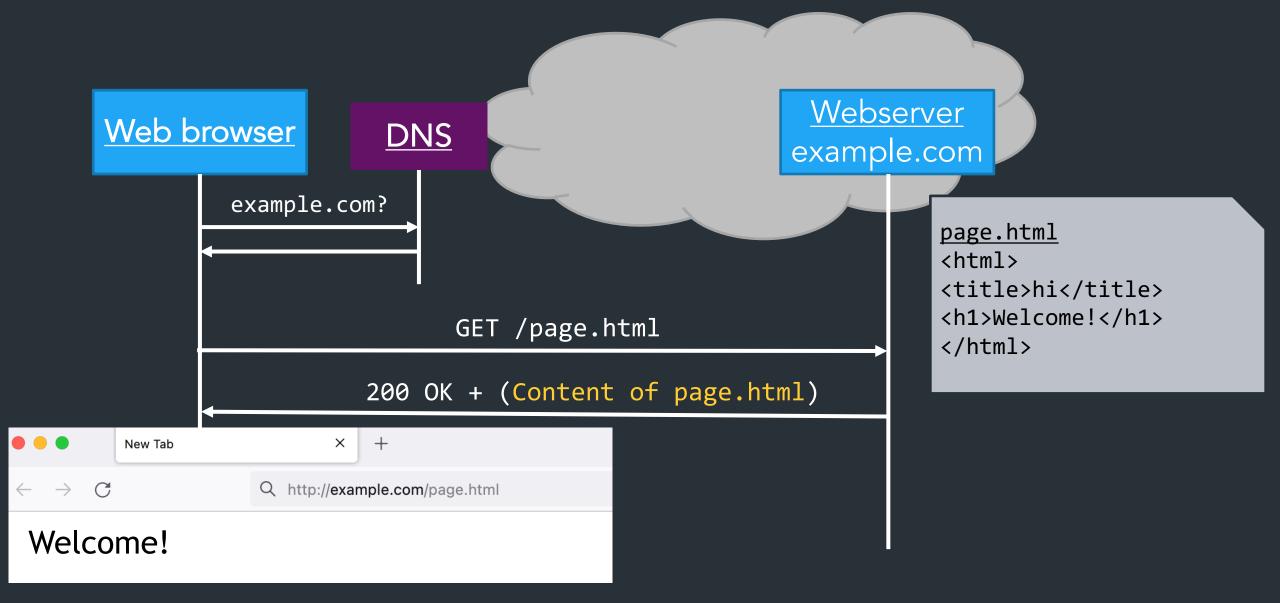

Server returns response (in this case, with HTML)

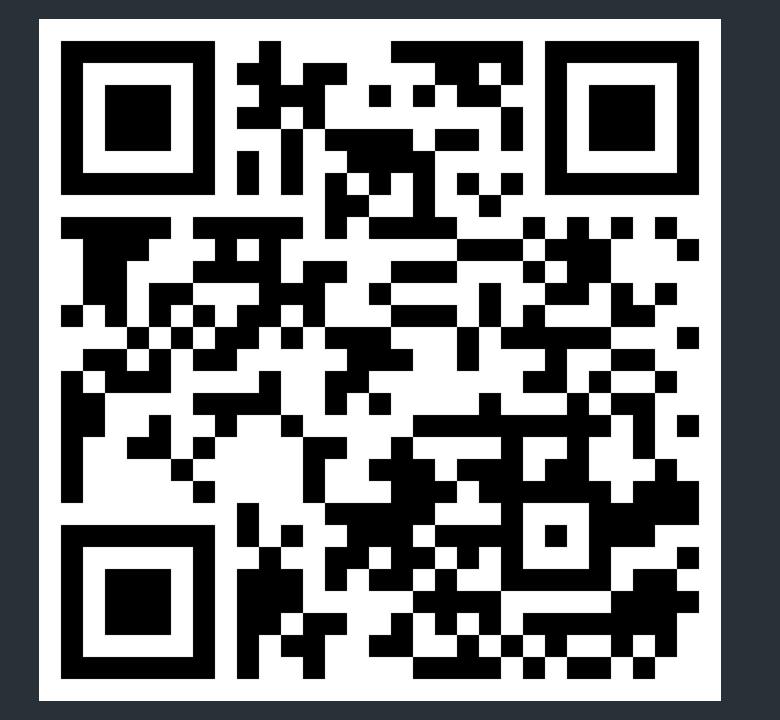